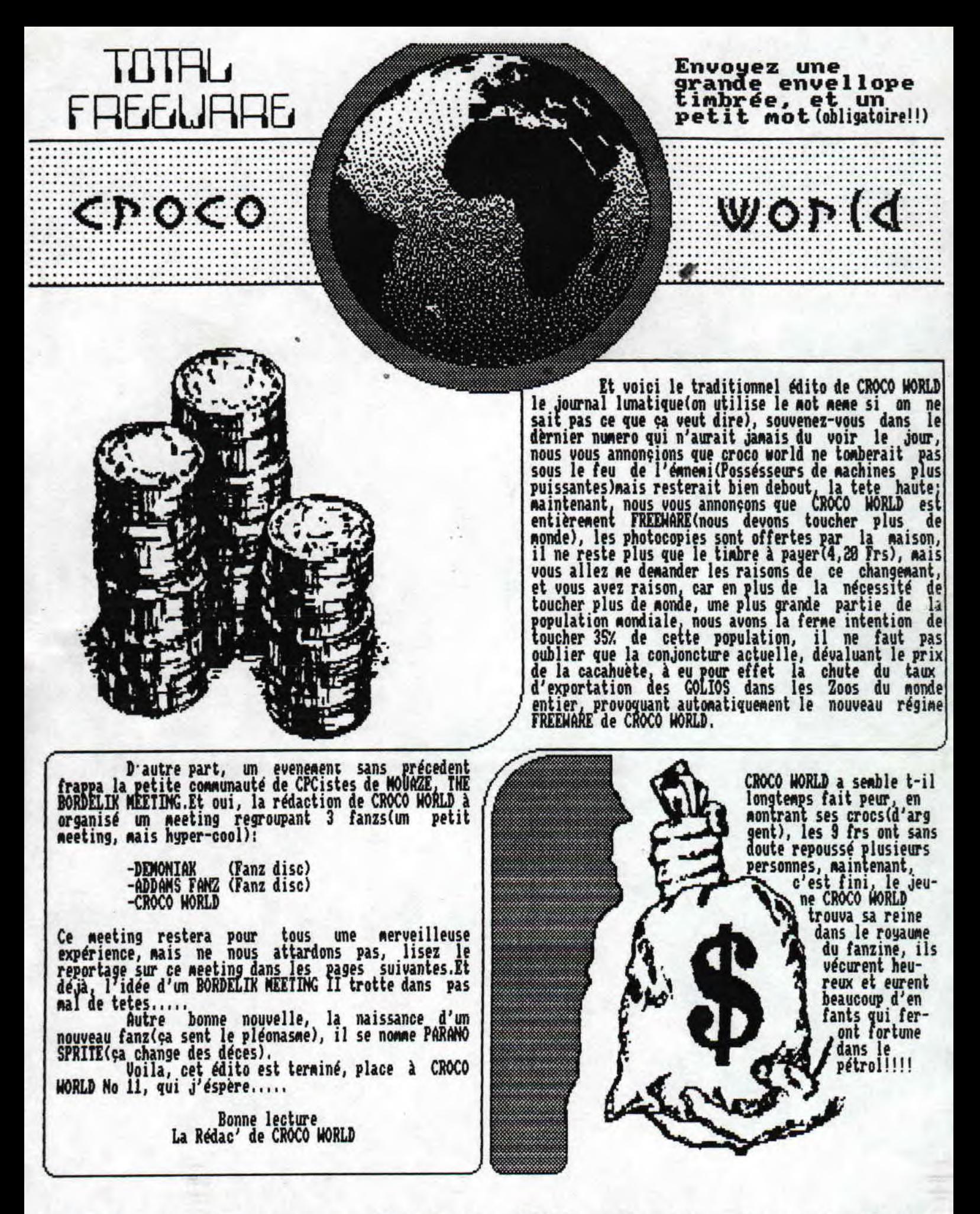

Fanzine en freeware - Mai/Juin 1993 - No 11 - Page 1- Fanzin Photocopiez moi - La poubelle n'est pas pour moi - parlez de

# **SOMMAIRE**

Actu 3  $\overline{4}$ Zoom sur le jeu 6  $Dem$  os  $\delta$ Intiation L.M. 9 Dossier 10 Programmation  $12$  $B.D.$ 14 Listing 17 I nter view 19 Fanzines Humeur 20 **Vivement** les vacances! 

Fanzine en freeware - Mai/Juin 1993 - No 11 - Page 2 - Fanz: Photocopiez moi - La poubelle n'est pas pour moi - parlez de

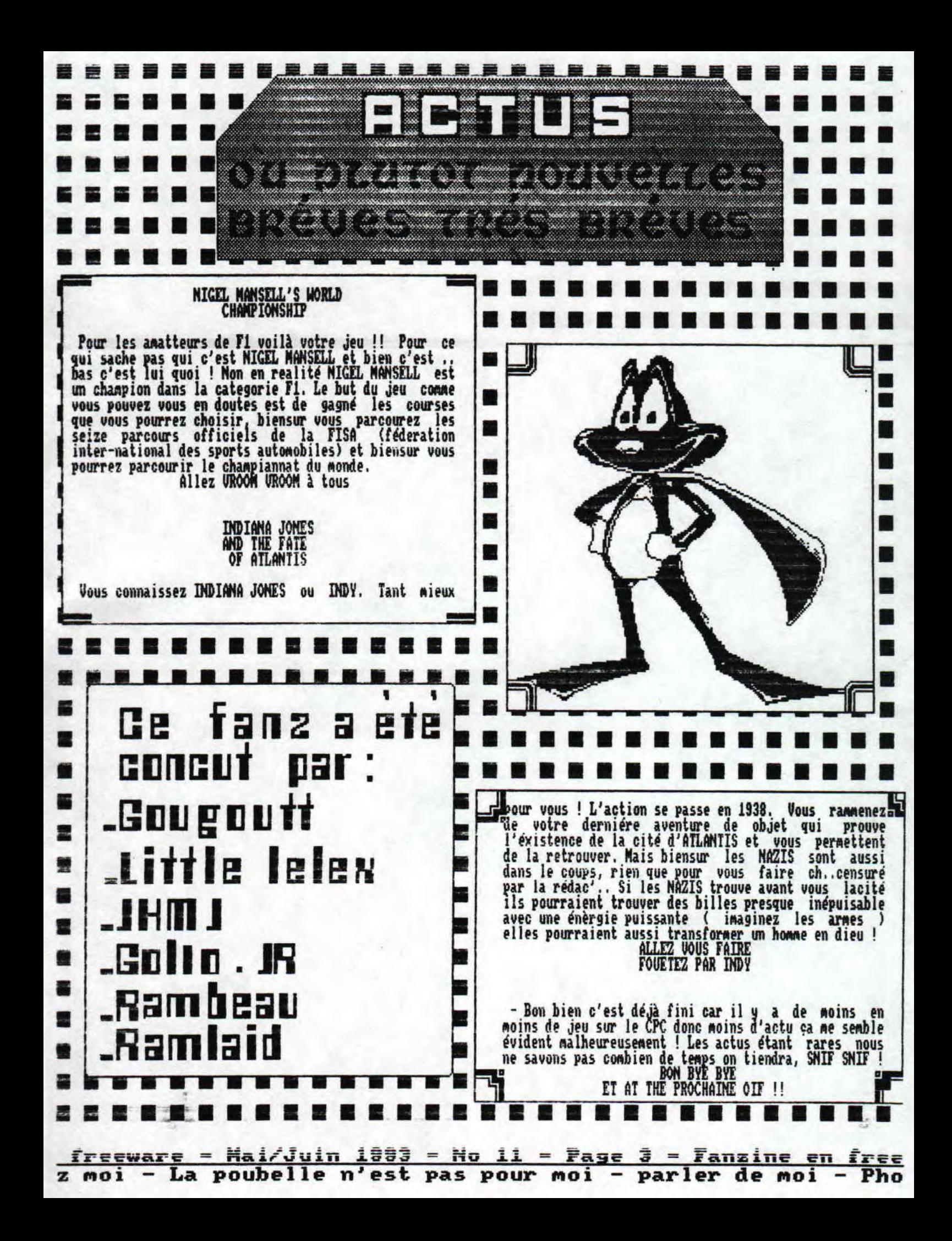

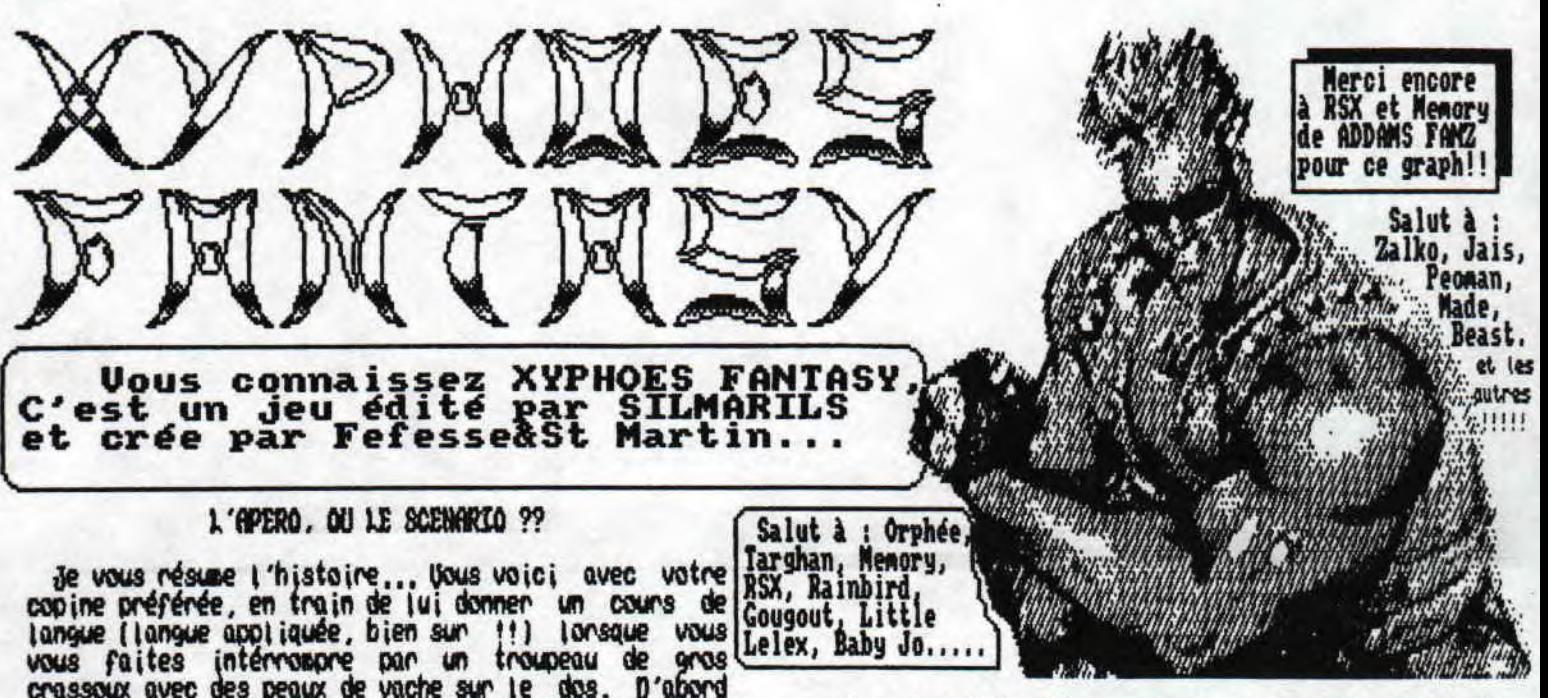

crassoux avec des peaux de vache sur le dos. D'abord<br>asphixiés par cette soudaine apparition (en effet,<br>l'odeur est imponde), vous reprenez vos esprits (N.0<br>Golio : c'est qui qui lui les avaient pris ?? N.0 Rid<br>: T'as fini Mais hétas it est trop tard, votre bien aimée viens de se faire entevéer par une bande de barbares Skulls qui vivaient il y a quelques siècles. Prenant votre courage à deux mains, vous vous lancez à leur<br>poursuite...ainsi qu'a travers le temps pour une<br>tuerie sanglante (en con, c'est normal que ce soit<br>sanglant, sinon ce serait plus une tuerie !!!!.

### **A TABLE !!!!!!!!!!!!!**

Ucila comment vous démarrez le jeu à pince, en train de ramasser divers objets sur votre passage. Vous aurez également l'occasion de tuer du méchants durant tous les niveaux du jeu. Vous pourrez accéder au<br>second niveau seulement si votre sac est plein. Le deux iéme niveau est très surprenent. Prenez une rasade de Barbarjan I, ajoutez un zest de graphines nade in Saint-Martin, ajoutez encore les prouesses l'ami Fefesse.,.. agiteeeeeeeeg.... Uous obtenez une phase de combat en overscan, génial non ?? Ce combat est en fait un inter-niveau, il y a en tous trois level et le

Deux ieme level, vous enfourchez votre cheval, car la<br>course à pied et le combat vous ont completement vidé (la preuve, votre estomac joue au footbal avec vos pieds...). Là encore, ramassez tous les objets pour obtenir le droit de continuer... sinon, retour à la<br>case départ ! Un petit combat, monsieur ?? Vous etes servi avec la suite.. Meme chose que dans l'autre partie !!

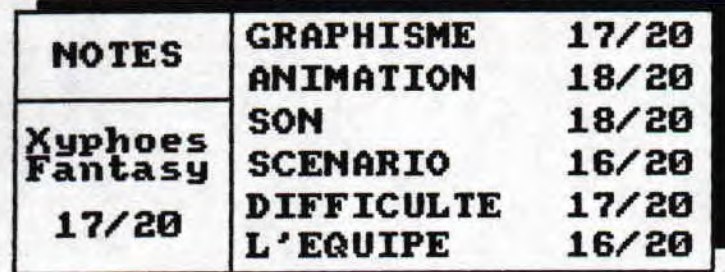

Et on repart à patte (pourquoi avoir voulu jouer un jeu complètement crevant ??) pour le troisième level... De plus en plus dur, mais toujours la meme<br>chose : ramassez des objets !! Comme dessent vous<br>aurez encore droit à un petit combat (prévoyez des nince-doigts !!). Et vous retrouvrerez enfin votre bien-aimée, et vous retournez dans le futur, et vous

### 1 ADDITION 8'IL UOUS PLAIT..

Alors, qu'est ce qu'il a de si extraordinaire ce jeu<br>?? Hein ?!? Et bien d'abord commençons par le commencement, c'est un jeu fait par des passionnés du CPC, pour des passionnés du CPC (en effet, il n'existe pas sur les autres machines...). Ensuite, Stéphane St<br>Martin nous a concocté une aventure assez sympa, avec des graphes du style espagnol (comme je les aime, cuits mais pas calcinés...).

Parlons programmation... La Fefesse fait fort, 3 niveaux complètement en overscan (sans border), les phases de combat, bien sur !! Et puis il y a ces sorite d'une taille plus qu'isposante (niveau 2). gérés facilement, avec une animation nette et. non-sacadée, un scrolling-vertical très fluide, la totale !! Mais il y a aussi les musiques (que l'on a<br>pu réécouter dans de nombreux fanzines et démos), qui sont, elle, sublimes. Sans doute d'abord concoctée sur 87, puis transférées, elles titilleront vos oreilles.

#### UN PETIT CAFE ???????

Avec une présentation très classe (pusique Apiga digitalisée), un nenu sympa, un jeu dans l'ensemble<br>très bon, je n'attribuerai pas le 20/20, Pourquoi<br>cette cruauté si cruelle ?? Le jeu est quand meme un peu ennuyeux, non ??? A vous de juger !!!!!

Call 0 !!!!

Ramlaid

La place me manque!!!! Une Blague : Pourquoi les belges font du vélo avec des bottes ??? Parce qu'on leur a dit que le SIDA s'attrapait par les pédales... (méchant !!)

freeware – Mai/ Juin 1993 – No 11 – Page 4 – Fanzine en Fre moi - La poubelle n'est pas pour moi - parlez de moi - Pho de da we we Da da da da da d **DREAISTORIA** by the best : by RAMBEAU

Salut all the lecteurs !! Ca va-vous ? Moi ça peu aller mais le probléme est que pour moi et peut-etre pour vous(si ca n'est pas déjà fait)la fin des<br>vacances mais il faut etre positif et penser au autre<br>vacances qui sont dans...(SNIF !!). Passons au bonne<br>nouvelle c'est à dire : passons au jeu !! Dans ce<br>journal je vais vo

### COMMENCONS PAR...

-L'historique de ce jeu(inventer)par moi. C'est une periode de crise pour les honnes prehistoriques car il Manque de la nourriture, de la bouf. Une seul solutions<br>pour ces nomades, envoyer un homme (comme par hasard<br>c'est PREMISTORICK qu'est envoyer (hein moi !! bas<br>pouguoi ?? )) comme par hasard..lisez la parenthése..<br>PREMISTO niveaux.

### CONTINUONS PAR...

-Les niveaux. Alors pour passer chaque niveaux il faut avoir un certain niveau de bouf. Il faidra donc que vous remplissiez une barre de bouf sans quoi... Vous devez butez les dinos. les ours et autres hebettes en leur tapant sur la tronche plusieurs fois puis, après les avoir butez allez les raqueter<br>dans leur cavernes pour leur prendre leur bouf.<br>Attention attention il faut imperativement tuer les<br>monstres pour pouvoir entrer dans leur cavernes sinon<br>leur portes vous sero jours !!!!

#### LA FIN DU GAME

-Quand yous avez fini ce jeu avec une enorme difficilitée( hein !! vanos chercher dans le dico-tionnaire framme-cais. Ma i voilà v'ais trouver le<br>extactement exactly vrai de la verité vraiment pas difficulte vous vous verez avec vot' femme et vot gosse dans votre caverne avec plein de bout d'os et

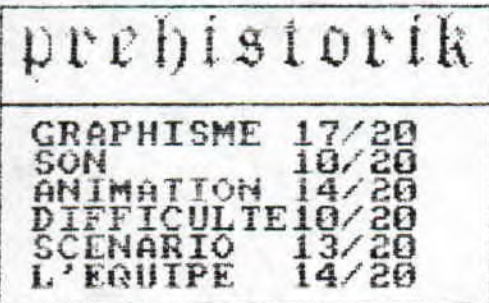

meme des os !! vououi vououi vououi sans mentition !!!<br>Et il y a comme d'habitude un petit texte racontant du blabla et meme qu'y a une moral à ce jeu. Oui mossieur il y en a une et meme que si vous etes gentils je vous<br>la dira, heu dirais ! Alors the moral is : Si tu revient avec le jambon à la maison ne revient pas gros comme un cochon. Ah oui je ne vous est pas dit que je<br>crois( ba oui c'était écrit en English, la langue des<br>envahisseurs ) que PREHISTORICK va se faire boufer par<br>sa tribue !! ( non pas SUD TRIBUME ).

### LE MOT DE LA FIN

-Je trouve ce jeu interessant niveau graphisme mais. le jeu en lui meme et toujours identique à savoir taper sur les monstres et prendre leur bouf et ca c'est<br>vraiment chiant quand à la musique elle est aussi barbante et je le trouve un peu trop facile à mon gout mais la magnabilité et bonne le fond est aussi tres bien fait alors il y a de bon point mais aussi un trés mauvais point. Si vous aimez bien tapez alors c'est le jeu qui vous faut par contre vous aimez bien la<br>diversité un conseil ne le prenez pas. Bye bye et à la<br>prochaine fois dans la ville de FOIX ha ha ha !!!

> **By RAMBEAU** (hongo bango)

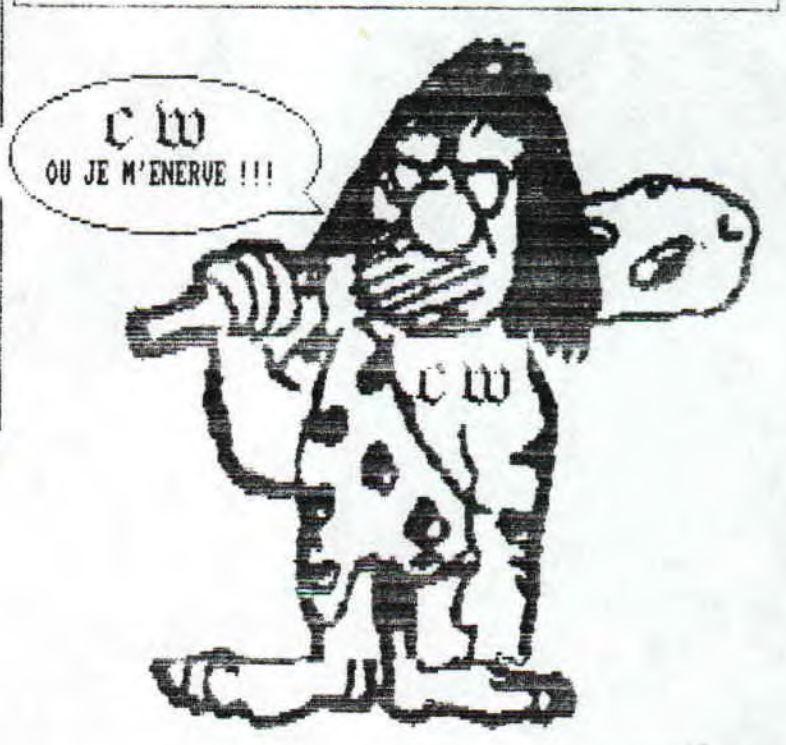

freeware - Mai/ Juin 1993 - No 11 - Page 5 - Fanzine en Fre moi - La poubelle n'est pas pour moi - parlez de moi -Pho

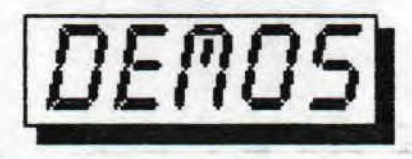

**BORDELIK...** C'est le nom de la demo a laquelle va donner jour le meeting CW/DMK/Addams fanz. Eh oui, avec entre autre une partie de notre maitre codeur j'ai nommé Golio Junior, des scrolis, writers et autre overscan, **section demo de notre fanz disc preferé, le grand Disc Full!** 

# bravo Golio, on l'applaudit bien fort! Sinon je vais vous presenter les news Made in BDNC!, Contrast et Rebels, la<br>section deno de notre fanz disc preferé, le grand Disc Ful!!<br>**BRO EUROPERN NEWS GRNG!**

**RR ODATRON** La megademo de Prodatron est géniale! A cause de mon CRIC 1 je ne peux pas la tester à fond Rais sachez qu'elle comporte six parties, un turn disc, une intro, un cheat mode et un copieur integré.Cette demo a ét entièrement réalisée par Prodatron pour les graphs et le code, les zics sont presque toutes **Soundtracker et sont le**  principal attrait & cette demo, le code est dans certaine parties super et lès graphs sont dans l'ensemble bons,Cetti megademo prend deux faces complètes et il est preferable d'avoir un 6128 avec CRTC 0 car sinon ça bugge ehontement...

**C R O U N** Crown est l'un des membres le plus actif de BEND! L'année 93 commence très bien puisqu'on Iui doit la sortie de plusieurs utilitaires: \_ Crime version 93, un copieur puissant et simple d'emploi...

. Crunch 1.4, un compacteur hyper puissant et avec un temps de decompactage inexistar mais par contre les temps de compactage pour les gros fichiers sont monstrueux.A posseder ABSOLUMENT.

- Turbo Inploder, un compacteur très rapide mais par contre moins puissant que Cruncl 1.4, il est également simple d'utilisation et peu gourmand en place mémoire,

\_ S-Monitor, un moniteur assembleur très pratique pour tous programmeurs, il permet lister, de désassembler, d'assembler... tous fichiers binaires,

**JOKER** Attention, chef d'oeuvre! Disconagic de Joker est l'UTILITAIRE DISC A POSSEDER! Un formatage 187 Ko, it changements d'attributs de fichiers, les copies faciles et rapides,renommer ,effacer , deproteger, connaitre l'adress, d'implantation de n'importe quel fichier...Le pied! Malheureusement il est moins complet que Disco 6.0, mais au coté c celui-ci, il permet de faire presque tout ce que vous voulez avec vos discs, néné les réparer! ----------------------------------------------------------------------------------------------------

Tous ces freewares sont disponibles auprès de votre serviteur Gougoutt, ce serait vraiment débile de s'en priver! Crunch 1.4 + Implode + S-Monitor + Crime 93 + Discomagic : 4G Ko!

THE TEAM 93 Voici la liste complète de BENG!: Allemagne:DSC (The Big Boss!), Crown (The 2Nd one), CPC

Mike, Joker, Prodatron, Bad Error, Leather Rebel, Alien, K-OS

France,AST (Le futur patron de la section française), Baud, Hydris et pour le reste Highlander (Irlande); Red Storm (Autriche) et Freaksoft Limited (Pays-Bas).

# LUITTRI

..... ............. .. ........... .. .................... .. ........... .. .. .... ...... .. .... .. ..

I I Mini Will I II Mini Mini Mini La fameuse demo de Ramdisk enfin testée !A vrai dire, elle est assez buggée ma versi: na version Rais les principaux effets sont là! Alors on a en haut de l'écran un logo Paradox (Quand je disais qu'elle était assez ancienne!) avec des paysages en parallaxes, au milieu des rasters avec pleins de scrolls et en bas un scrr (Comprendre scroll text, je suis une grosse feignasse et j'ai **pas envie d'écrire scroll text!(Quelle decadence!)) bar**  Et la magie fut, les scrolls laissent placent à des rasters verticaux et horizontaux, et l'apogée est atteinte quand apparaissent les rasters en parallax, ouah le pied total!Allez un petit 18 en technique, un 17 en esthétique et une note totale de 17/20/! Des demos comme ça, on en redemande!

An Ali III C'est au tour de Gozeur qui par l'internediaire de cette demo essaie de reproduire l'effet plasma si courant sur St et sur Amiga. En fait il s'agit de rasters verticaux déformés mais le résultat est malgré toi très convaincant. Ajoutez à cela un scroll hard, une zic et un tableau de bord permettant de modifier tous les effets et vous obtenez une bonne demo. Guard Contrast sortira sa Madness Megademo, on risque d'en prendre plein les yeux et les oreilles.Technique:15/20.Esthetique:17/20.Note:16/20.

**tkewaee** - **mai/ Juin 3883** - **by Il** - **Perse b** - **FqyurQc- en 7r"re z moi — La poubelle n'est pas pour Moi** — **parlez de Moi** — **Pho** 

# $BF/5$ <u>REBELS</u>

**LE HOUS** Eh oui, vous ne revez pas, le groupe REbElS sur CPC! Il s'agit en fait de la **section** demo de Disc Full composée de MAdE et de SydE. Après avoir lancé la demo, un superbe logo Rebels apparaît sur l'ecran du CPC. On arrive à un menu fixe avec zic et un beau dessin overscan. Dans ce menu, on a le choix entre douz<del>e</del> ecrans en mode 0 et tous overscan. Pour resumer ces dessins, ils sont tous géniaux, sans exception! Mais comme il me **reste de la place** je vais vous décrire ceux que je préfère: Rex: Il s'agit d'un transfert d'une demo Sanity sur Am. qui représente un cleps superbement retravaillé **par notre aaï Made.** 

Iliane: c'est le dessin d'une femme en mode 0 et en cin couleurs! Autrement dit **un exploit de la part de Made** car réalisé une merveille comme ça en Mode 8 et cinq couleurs, chapeau!

Tous les autres dessins sont géniaux et d'ailleurs trois sont déjà passés dans **ACPC,Bravo Made, cette demo prouve**  que le CPC bien utilisé peut faire des choses géniales à l'instar de The Demo, Ultimate Megademo et du Soundtracker. N'oubliez aussi de lire *Disc Full qui* est actuelle;ent **le meilleur fanz sur disc (avec Bad Mag de BF.N:I!).**  Technique:--.Esthetique:19/20.Note globale:18/20.

# **nCWS... nCWS...nCWS... nCWS...fc WE... nCL**

**REDDIIIM** Le groupe de STEPh acceuille un nouveau membre du doux nom de ...SUSPENSE INSOUTENABLE.. Gougoutt'-!!!\*Th oui, relevez-vous **,ce n'est pas une blague** , **c'est veridique! D'ailleurs la megademo que je me rappel rame** plus le nom a déjà trois parties achevées. Watch out for the release of this cool megademo!

LOQON SPSIFM Les Logon font la gueule paske ils se font piquer leurs zics St Amiga, Les coupables seraient CJC, SKF et beaucoup d'autres,,,

to et 0 0 x Plus d'infos sur les membres de feu-Paradox: LBC ne quitte pas le CPC, il a formé Cocoon. CMP rejoint AST System, Ironic,Ienebros et Syndrome rejoignent le GPA. ZZ-Top rentre dans Static. Gozeur et Ramdisk s, barrent à CONtRASt, Pas de nouvelles des autres,

 $\mathbb C$   $\mathfrak d$   $\mathfrak d$  Cobra recherche un drive pas trop cher pour son CPC. Urgent! Ecrire à la redac qui transmettra. Mer d'avance.

CECS Elmsoft a fini de coder Super Cauldron qui doit etre dispo dans les meilleures chacuteries. Le jeu est en overscan horizontal mais sinon il **ne vaut pas le** génial ZAPt'N'bAIiS,

iC C U (. Ç **k <sup>P</sup>**Le meilleur coder 3D sur CPC n'a pas vraiment l'air d'arreter les demos. Il réalisé un Slide Show avec qui n'est pas vraiment génial et une guest-part pour Voyage 93 d'Alien et Prodatron.

**4**  \ **owabunga! Ah decadence du monde moderne! Why so much hate! Tiers comae je suis en manque d'inspiration, de la pub: Lisez Denoniak, lisez Croconut, lisez Bonsoir la planète, lisez The Big Boss, Addams Fanz, Eàdmag, Disc fe**  et tout ceux qui le méritent. Ah les vacances vont etre belles, le meeting de l'AFC, celui de CW et celui de Swa System, . ,Cool, cool, cool , , , Savez-vous que Colia Jr est maintenant une celebritée ! Non parce qu'il fait des tonnes d **conneries (Dixit Orphée au meeting;'Il s'appelle pas Golio Jr pour rien!') mais parce qu'il a réussi à faire publier New look..euh non** CPC Into un listing sur les traceurs de courbe. Bravo Golio! Sinon bah euh je vais balancer quelque, greets à tout le monde que je **connais: Golio Jr, Ramlaid, Rambeau, Little Lelex, JIMJ, Moi, Orphée, Targhan, RainBirD, Toi, RSX, Teinder Black, Memory,** Bonsoir la planète, BENC!, Face Hugger, Nephilim, Zalko, Clandestine et tous ceux que j'oublies,.,Pour vous procurez des demos vous connaissez l'adresse, koi? Il **y en a un** dans **la salle qui ose ne dire q'.**  il ne connais pas l'adresse! Allez go, GOUTAL Sébastien **4 Rond point clos mégret 27938 GRAVIGNY Bon sinon c'est tout alors bonne bourre et A+**++,

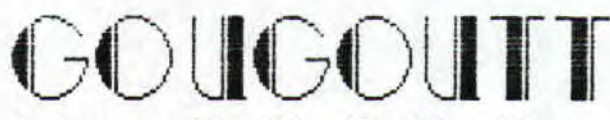

OF **croco** woR(D AND NEPhILIM, HIC!

**freeware — Mai/ Juin 1993 — No 11 — Page 7 — Fanzine en Fre z moi — La poubelle n'est pas pour moi — parlez de moi — Pho** 

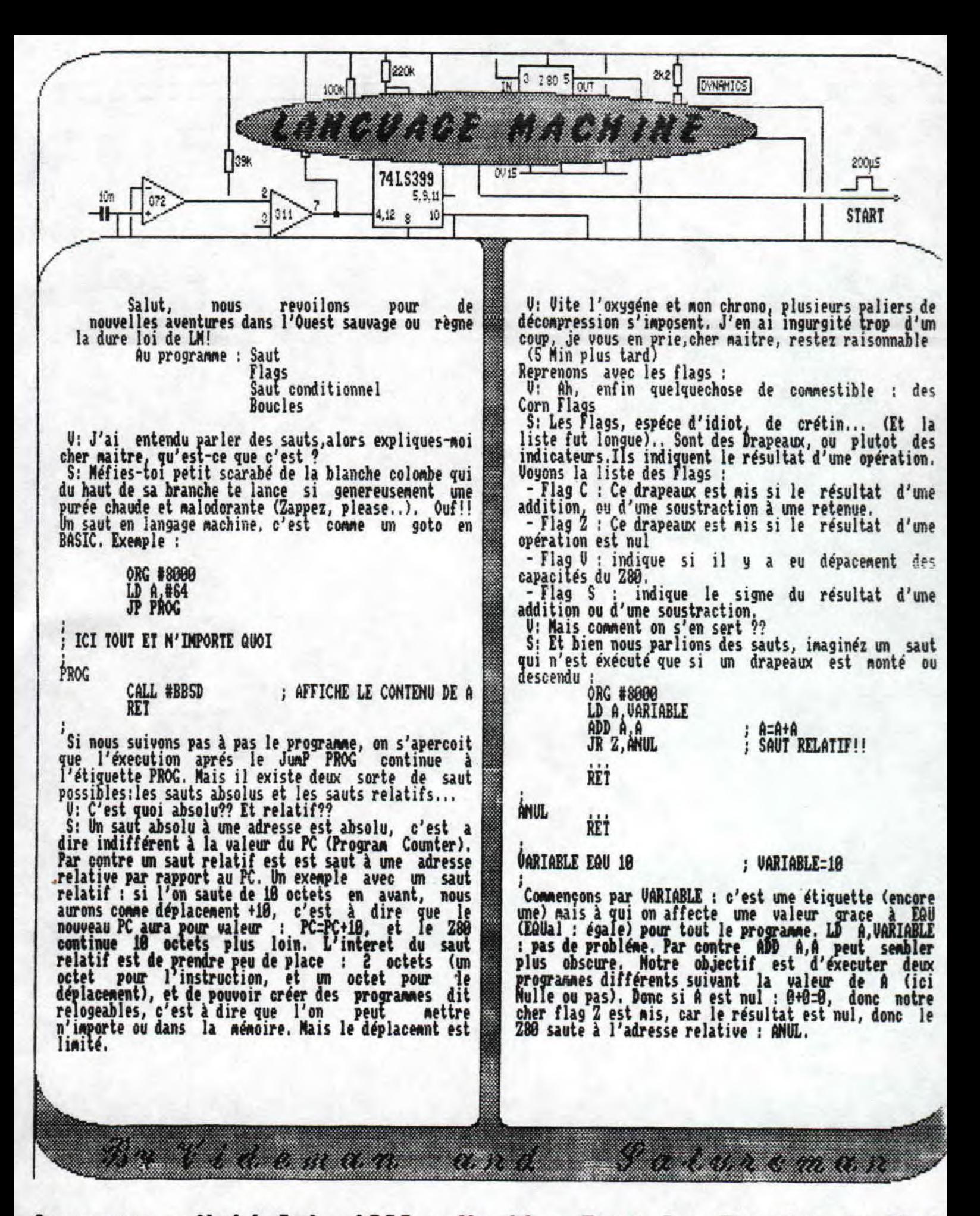

freeware — Mai/ Juin 1993 — No 11 — Page 8 — Fanzine en Fre z Moi — La poubelle n'est pas pour Moi — parlez de Moi — Pho

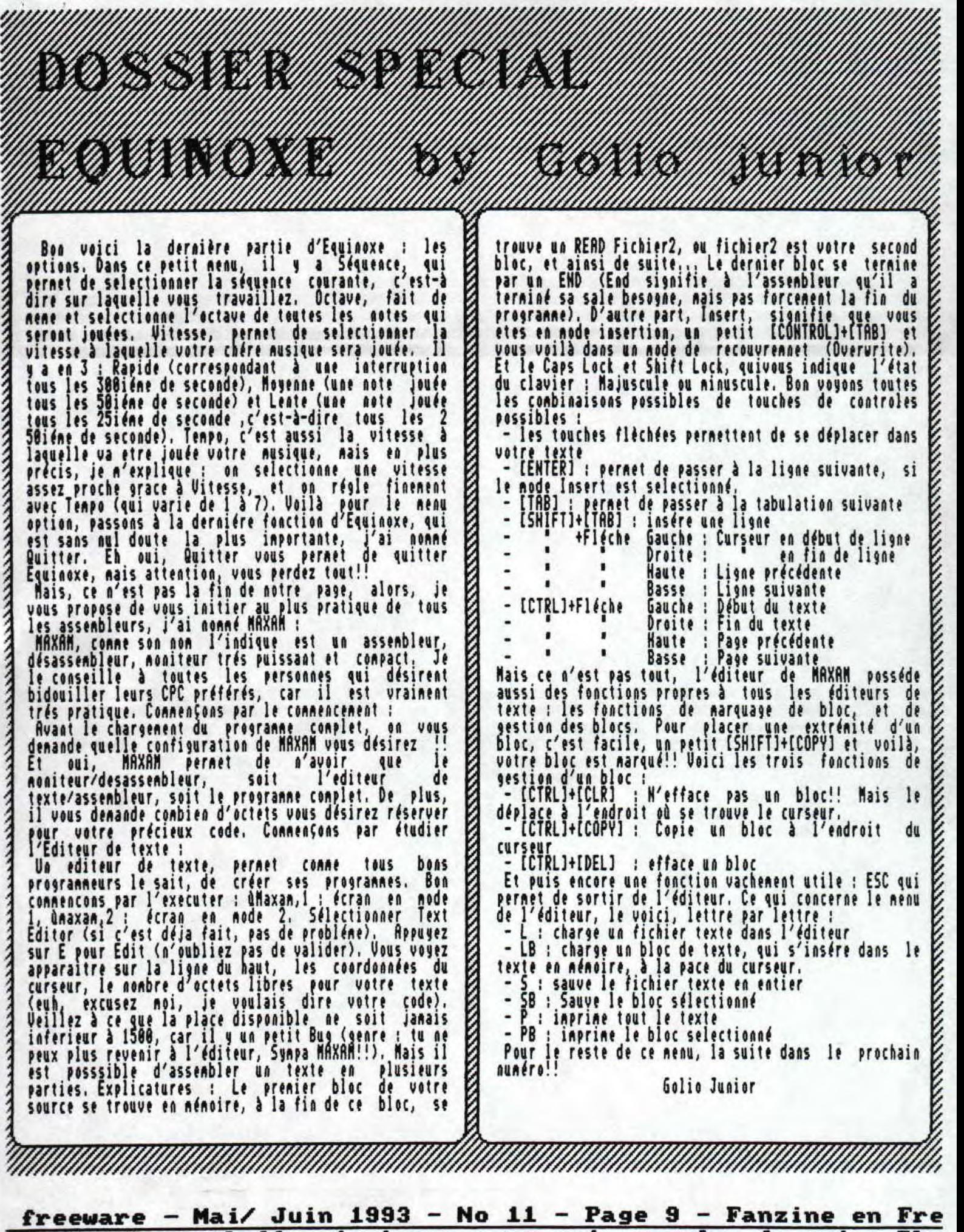

**z Moi — La poubelle n'est pas pour moi — parlez de Moi** — **Pho** 

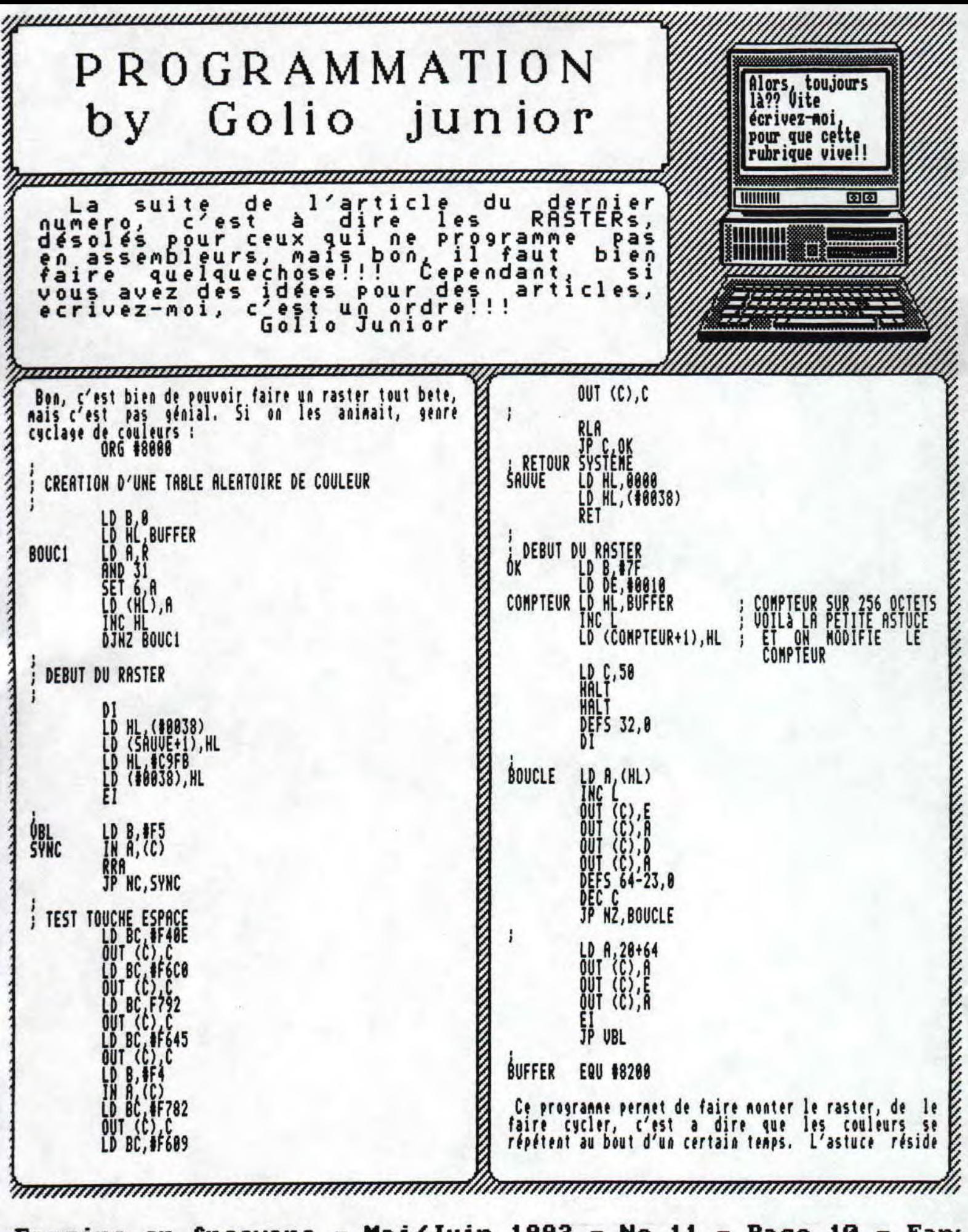

Fanzine en freeware - Mai/Juin 1993 - No 11 - Page  $10 - Fan$ La poubelle n'est moi parlez Photocopiez moi  $\overline{\phantom{0}}$ pas pour

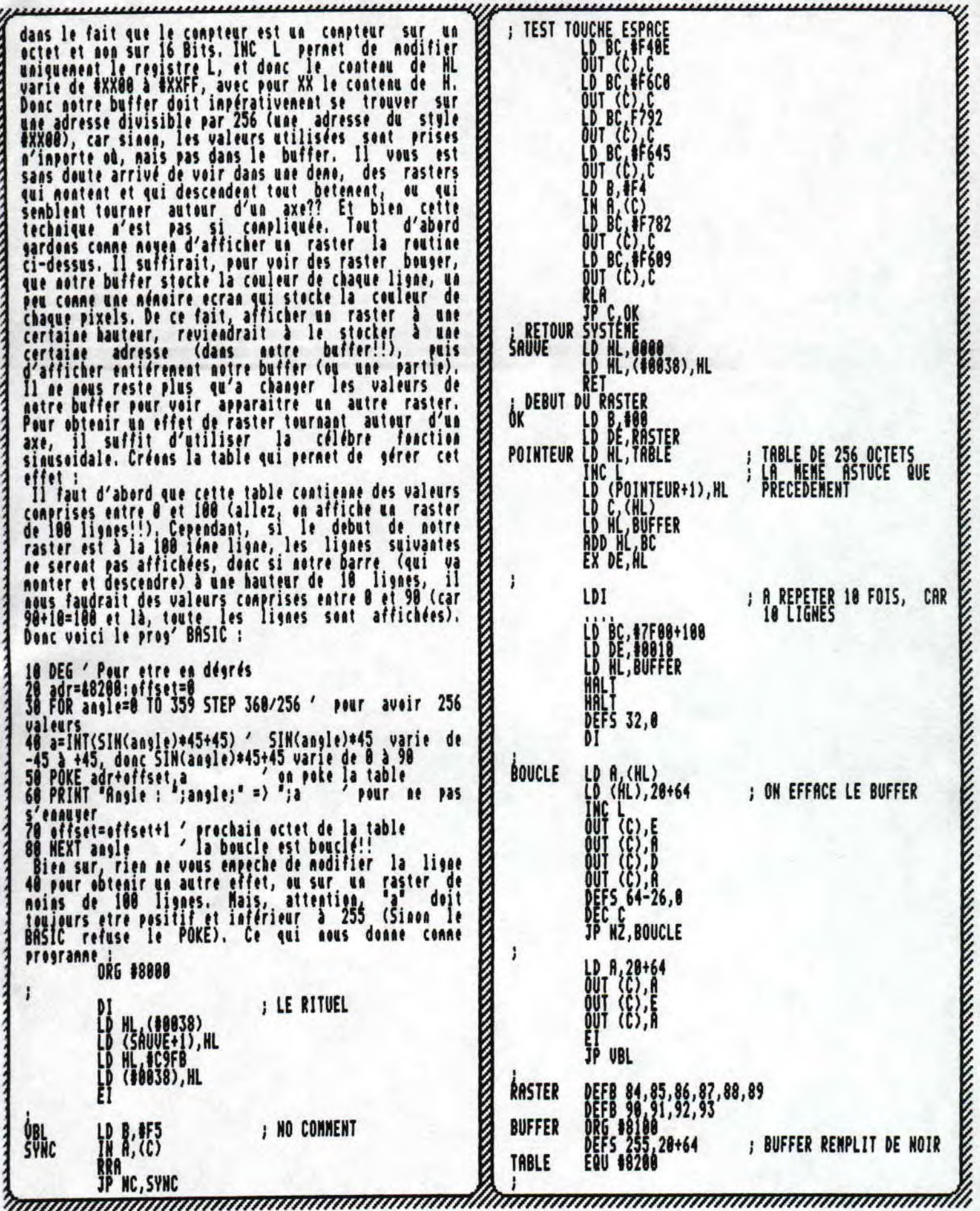

<u>freeware - Mai/ Juin 1993 - No 11 - Page 14 - Fanzine en Fr<br>z moi - La poubelle n'est pas pour moi - parlez de moi - Pho</u>

# $B^{\text{mm}}$   $B^{\text{m}}$ **II** : -  $\frac{1}{2}$   $\sum_{n=1}^{\infty}$   $\frac{1}{2}$   $\sum_{n=1}^{\infty}$  $\mathbf{m}$  ,  $\mathbf{n}$   $\mathbf{n}$

L'alerte aura été plutot chaude !!! Non, je ne vous dirais pas que l'annonce de la fin de C.M était un poisson d'avril car les dates ne coincidaient pas vraiment nais bon, tout est bien qui fini bien et vos tenez votre fanz' favori entre les nains ( 4AAHH, ca rime les amis ! Je suis un génie-poète en puissance et je viens juste de le découvrir alors autant en<br>profiter...). Voilà, pour vos délires, c'est toujours

### LIBERATORE

"LISEZ ET VOUS CRIEREZ PITIE !.. Et oui, le voilà de retour dans un nalboume qui réunit tous ses 'exp loits'. Qui ? Mais R1XKROX bien sur ! Non androide favori en effet été reédité aux Editions ALBIN MICHEL. Pour cceux qui ne connaissent

pas ce divin robot, une presentation s'impose:<br>- RANXEROX est le fiston de LIBERATORE qui est un dessineux italien. C'est la nétarnorphose d'une photocopieuse (d'ou le nom...subtil !) par des copains de miss LUBNA pour son anniversaire, LUBMA, c'est une ganine de 12 ans bien destroy qui se pique allegro, qui baise (sorry Rais je ne trouve pas d'autres termes) presto et qui tine fortissimo. C'est de cette gan ine que RAHX est dépendant néne si c'est un robot doué de sentiments. Ces sentiments sont parfois quelque peu,,,..dxagérés car je pense qu'il n'est pas donné au premier venu d'arracher un téléphone (ou plutot une grosse borne téléphonique) pour taper sur la gueule de sales dealers ( ND schtroumpf grognon: moi, j'aime pas les dealers... MD Lelex: t as bien raison,nec !). C'est pas parce que les (pro-)créateurs ont réglé la machine sur 'agr éssivité maximum' qu'il faut tout péter

Bon maintenant, parlons de la B.D en elle nine. L'action se passe surtout à New-York et à Rope (c'est normal car Liberatore, c'est pas un (sur-)non suédois ou japonais me direz vous). Cette dernière est très présentent les laies deux les leurs de la court de la cont<br>riche et elle vous raconte, tout au long de deux l albums, les tribulations des deux personnages principaux. En effet, ça va trés vite (un peu comme REIRA) et les coups pleuvent sur les méchants. Ca va des dealers aux magnats de la presse en passant par des peintres télépathe enfin bref, c'est la totale (mais...mais c'est justement le titre de l'album !). | Ceux qui raient parce que je ne fais pas un résumé de l'action n'ont qu'a acheter l'album car le fanz' ne suffirait pas à tout décrire.

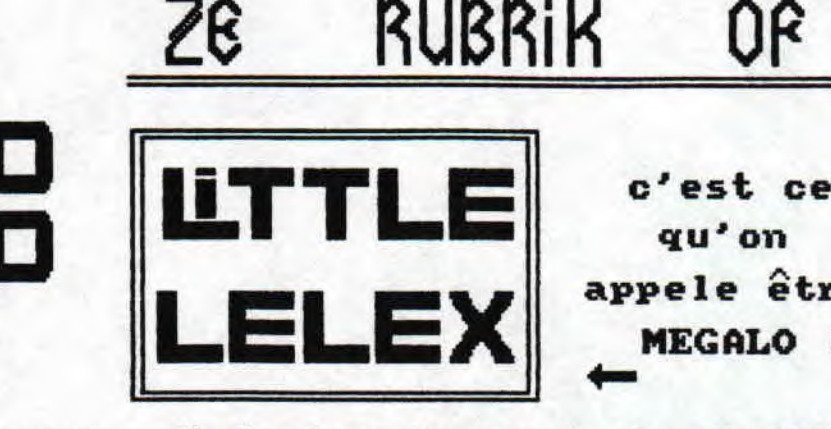

c'est ce qu' on appele être MEGALO !

la mème adresse, Au passage, je salue CJC, LONGSHOI (qui, à ce qu'il n'a dit, se retire du aonle du CPC pour vols de ziziques, etc...alors un big fuck aux lcosers gui lui ont piqud ses routines,..) la rédac' de Addam's Fanz, GOUGOUIT, la rédac' de C.W et puis les autres que j'oublie, Écoutez du Haaaard et bon bourrage de crane au bahut...

Je parlais d'AKIRA tout à l'heure mais ne vous attendez pas à en retrouver le style car là, meme si c'est coloré, on sent que c'est du dessin italien. En effet, c'est chaud et on sent l'intensité que l'auteur a voulu faire passer au travers du graphisme torride (et parfois érotique si ça peut vous faire plaisir bande d'affreux !).

Voilà, je crois que j'en ai fait le tour alors, comme dirait Ranx : 22MORT !!!...

### *MATTIOL I*

GORE ! SEX ! THRILLS ! LAUGHS ! CREEPS ! HUMOUR ! PORN ! BLOOD ! Voilà en gros le contenu de SQUEAK THE MOUSE nuaero 2. Je suppose que vous avez déjà vu le dessin animé débile que regardent les Simpsons. Si la réponse est négative, alors imaginez vous un tom et Jerry avec du sang partout, du sexe à en perdre le téte et surtout de l'humour dévastateur. En gros, on ne Peut passer 2 ou 3 cases sans voir le chat en train d'éventrer la souris la souris en train de décapiter le chat, le chai en train d'empaler la souris, etc..,

Malgré les sujets abordés, le graphisse est trés clair sans fioritures, sans chloubideragtulyer verts à poils durs, et est presque enfantin. De glus, l'auteur à privilégié les gros plans ce qui n'est as pour me déplaire (quand on n'en abuse pas :!!). Les<br>onomatopées sont du style : BOUNCE, BOUNCE quand le<br>chat jongle avec une boulette de chair de souris<br>(bounce voulant dire rebondir); 200X !; CHOMP !;TABAROOM ! (pour le tonnerre)' P10EY ! et j'en passe. C'est dire si le récit est vivant.

Enfin, une originalité : de vraies photos sont intégrées et pas des photos innocentes : massacre à la tronço, bouquins pornos (si si, vous avez bien lu) filles nues sur les murs du sexshop et j'en re-passe.<br>Bref, si vous voulez vous dévergonder, lisez SQUEAK<br>THE MOUSE !

Fanzine en freeware — Mai/Juin 1993 — No 11 — Page 12 — Fan:

## VIVE LE LATEX!

C'est petit, c'est pas cher, et c'est en latex. Xékecé ? Non, ce n'est pas la prothése de cerveau à Sabatier Nais tout simplement les préservatifs. Je sais on vous écrase les oreilles avec ça mais je vous assure que il n'y a rien de mieux pour ce protéger de toutes les salopries qui traînent quand on fait des galipettes, Si vous vous demandez pourquoi je vous parle de ça, et bien c'est très simple. C'est tout simplement parce qu'un album regroupant plusieurs grands dessinateurs est paru et ça s'appelle 'LES AVENTURES DU LATEX'. Ne rigolez pas car c'est très sérieux. En effet, tout les bénéfices seront revésés à des organisations luttant contre le SIDA, C'est cool...Et les dessinateurs ne sont pas les plus mauvais. Effectivement, c'est la crème européenne qui a été réunie pour ce nalboume. Vous voulez pas ne croire ? Okédakoratentionssavachiédébuleroses, Un <sup>p</sup>etit échantillon monsieur ? NAM ! J'veux tout ! Bon d'accord alord on va faire ça tout de suite:

- Moebius -Petit-Roulet -Pajak -J.0 Denis -Avril -Liberatore -Willem -Frank Margerin -Theo Van Den Boogart -Hunt Emerson -Benoit Van Innis -Exen ( ah I) -Ever Meulen -Schultheiss -Warnauts/Raives -Ana Juan -Alex Varennes -Mezières -Ralf Konig -Hulot -Philppe Bertrand-Gilbert Shelton -Florence Cestac -Poussin -Wolinski -Aloys -Kamagurka -Prado -Vuillemin -Joost

Swarte et pis c'est tout... J'entends d'ici les amateurs de B,D s'éxclaner ; - - Et be, c'est pas de la micensure expressi alors |<br>vous savez c<u>e qui vous reste à faire</u> ;<br>-

ACHETER DES CAPOTES ET CET ALBUM P.S: j'envoi 3 capotes au premier qui m'écrit ( et je tiendrai ma parole en vous donnant le nom du gagnant dans le prochain numéro,,,)

### LA DAUBE DU MOIS, MAKYO

Haaaa !,,.Voilà la rubrique où je vais incendier un LD que j'ai pas aimée et il s'agit ...quel suspense. ,..de l'alboumnneux intitulé 'le Roi Rodonnal'. Certains d'entres vous vont me dire : 'WHHHAHA putain<br>c'est nul à gerber ,la mort qui pue ,la vie de ma reum, il est ripou ce titre...". Ah ceux là, je répond 'Zut" (pour rester dans les limites de la déscence et de la politesse), Nais là .ie N'écarte du sujet car c'est vraiment nul de juger un album sur son titre (Par exemple, Edika en a bien fait un qui s'appele : 'Pyjama blouze' alors...)

La suite et le scénario (si je l'ai bien compris I) c'est un jeune garçon qui va dans une librairie tenue par une vieille habillée à la mode...moyenageuse. Il avise un bouquin vierge de toutes inscriptions. La <sup>p</sup>as-jeune (pour éviter de faire une répétitions avec la vieille....merde, je l'ai dis ! Tant pis car ce bouquin est trop naze pour se permettre ces

considérations philosophiques ) lui affirme que le pouvoir de l'image est infini (ou un truc comme ça). Le jeune home s empare du livre, s'asseoit et le lit (le bouquin,hein !). Comme par hasard, il tombe dans un univers inconnu où vivent des créatures pour le soins étranges. Il s'en suit un long périple trufé de visions un peu klonkées du crane (le dessineux doit avoir un pet au casque (autrement dit, etre cinglé)). Déjà,c'est bourré à ras lea gueule clichés - les animaux qui pompent <sup>1</sup> ' enérgie -le coapagon de voyage qui répète toujours le meme mot -le mur de feu avec les dragons

-la rencontre avec 2 de ses doubles -le coup de la déésse qui se transforme on me l'à déjà fait

-la pseudo-apothéose de la fin Ensuite le graphisme n'est vraiment pas génial mais bon, moi non plus je sais pas très bien dessiner (meme si j'ai de l'humour mais bon...). Le découpage eds cases essaye déséspérement d'etre original mais c'est ddsespdrennt navrant..,En effet, l'auteur a Esayé de faire ressentir des dotions au lecteur nais moi je reste frigide, de marbre, de glace , de pierre et de tout ce que vous voulez.,.

En somme, c'est un albus qui serait résté dans les annales si il avait fait nal (il n'y a aucun sous-entendu à cette phrase) mais là, je ne veux plus jamais voir de telles daubes car sinon, je me tire une balle et meme deux dans la tete...(non, ce n'est as une allusion au dernier album de 'kdni ta room'). P,S : pour les masochistes, c'est aux éditions Clénat et dans la série 'circus'.

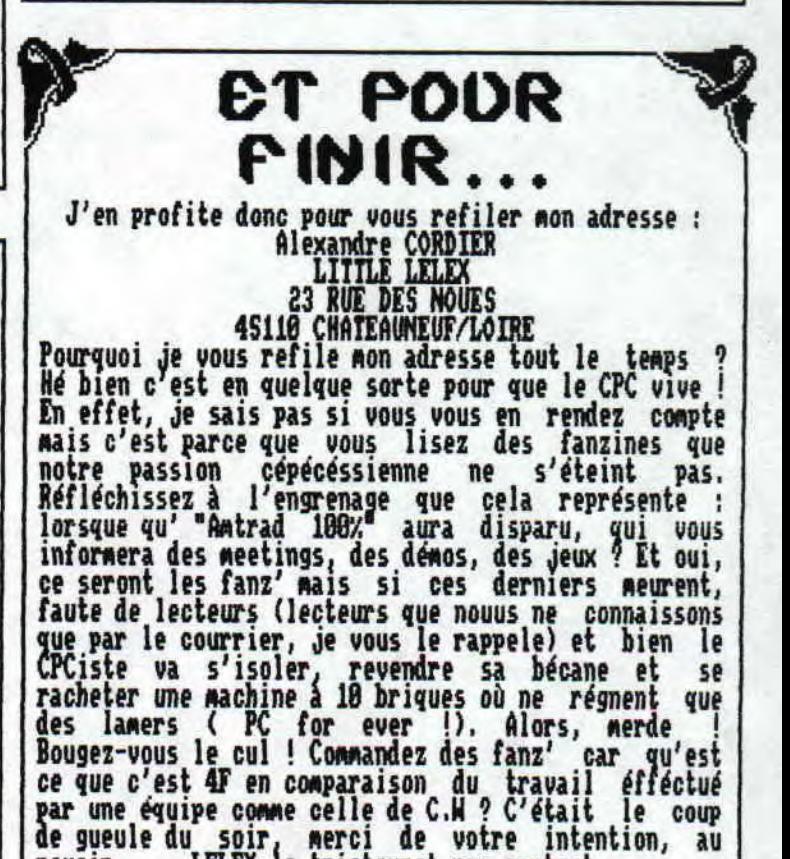

revoir .....LELEX le tristounet pas content

Fanzine en freeware - Mai/Juin 1993 - No 11 - Page 13 - Fan: Photocopiez moi - La poubelle n'est pas pour moi - parlez do

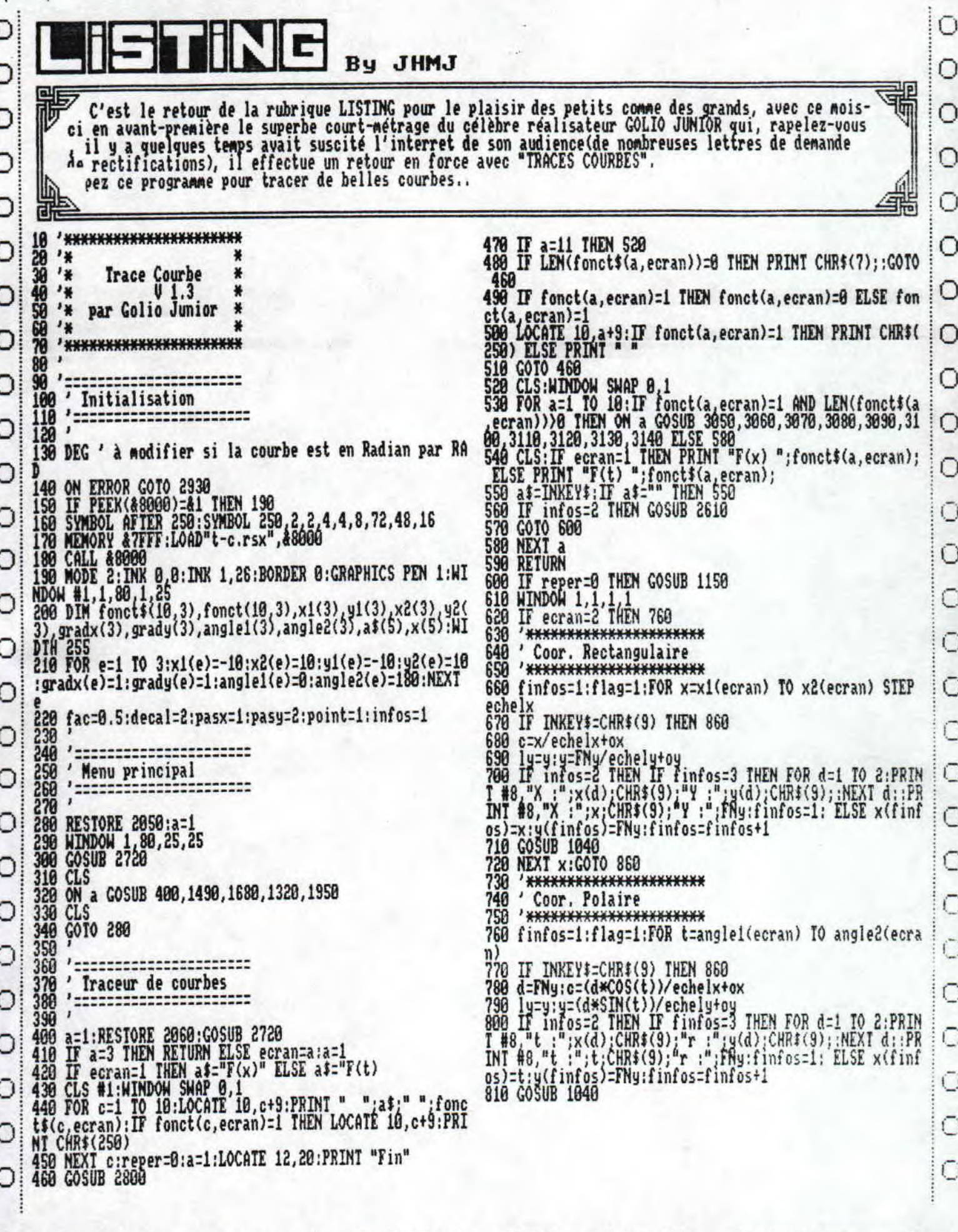

<u>Fanzine en freeware - Mai/Juin 1993 - No 11 - Page 14 - Fan:</u><br>Photocopiez moi - La poubelle n'est pas pour moi - parlez de

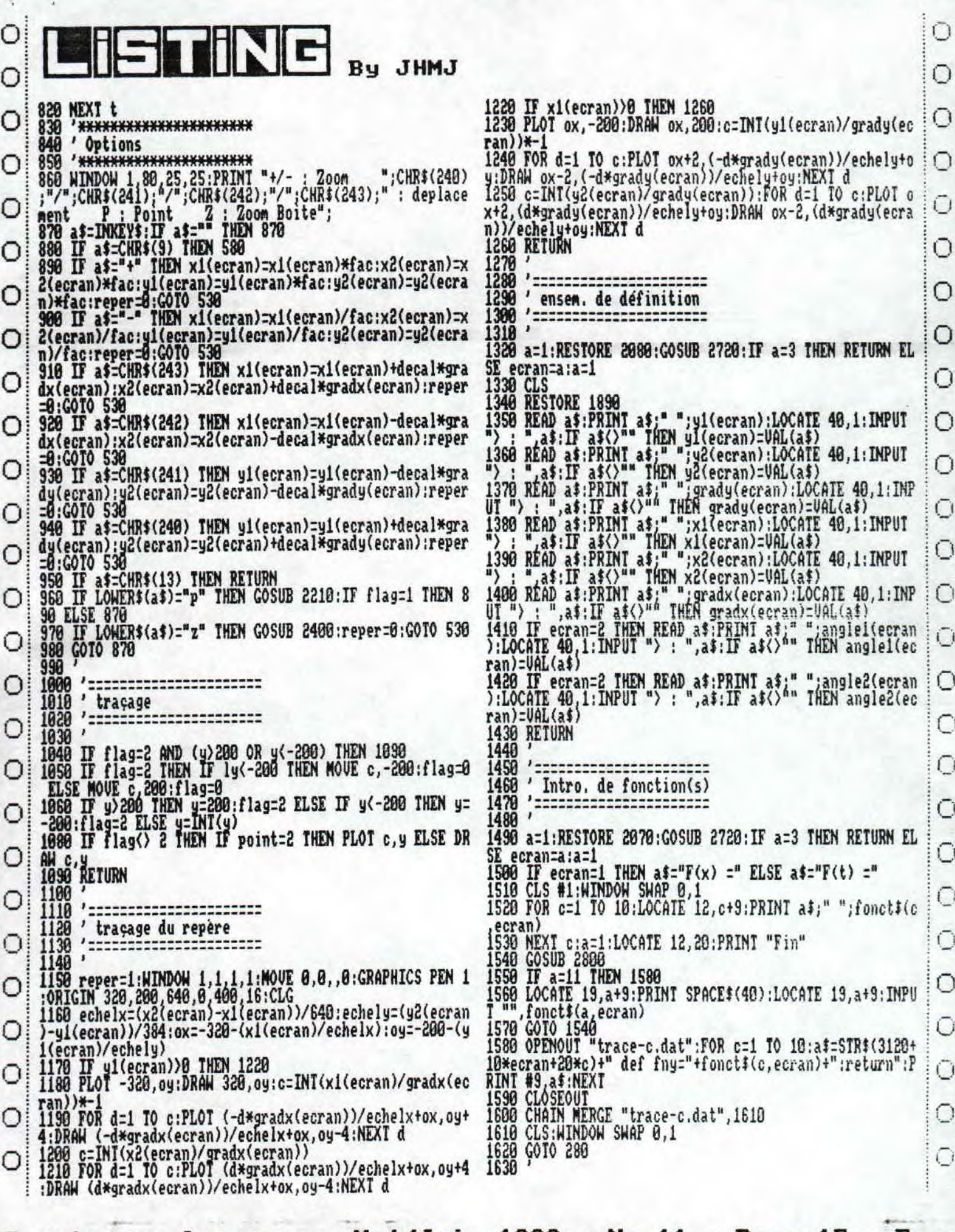

D

D

⊃

ר

⊃

<u>Fanzine en freeware - Mai/Juin 1993 - No 11 - Page 15 - Fan:</u><br>Photocopiez moi - La poubelle n'est pas pour moi - parlez de

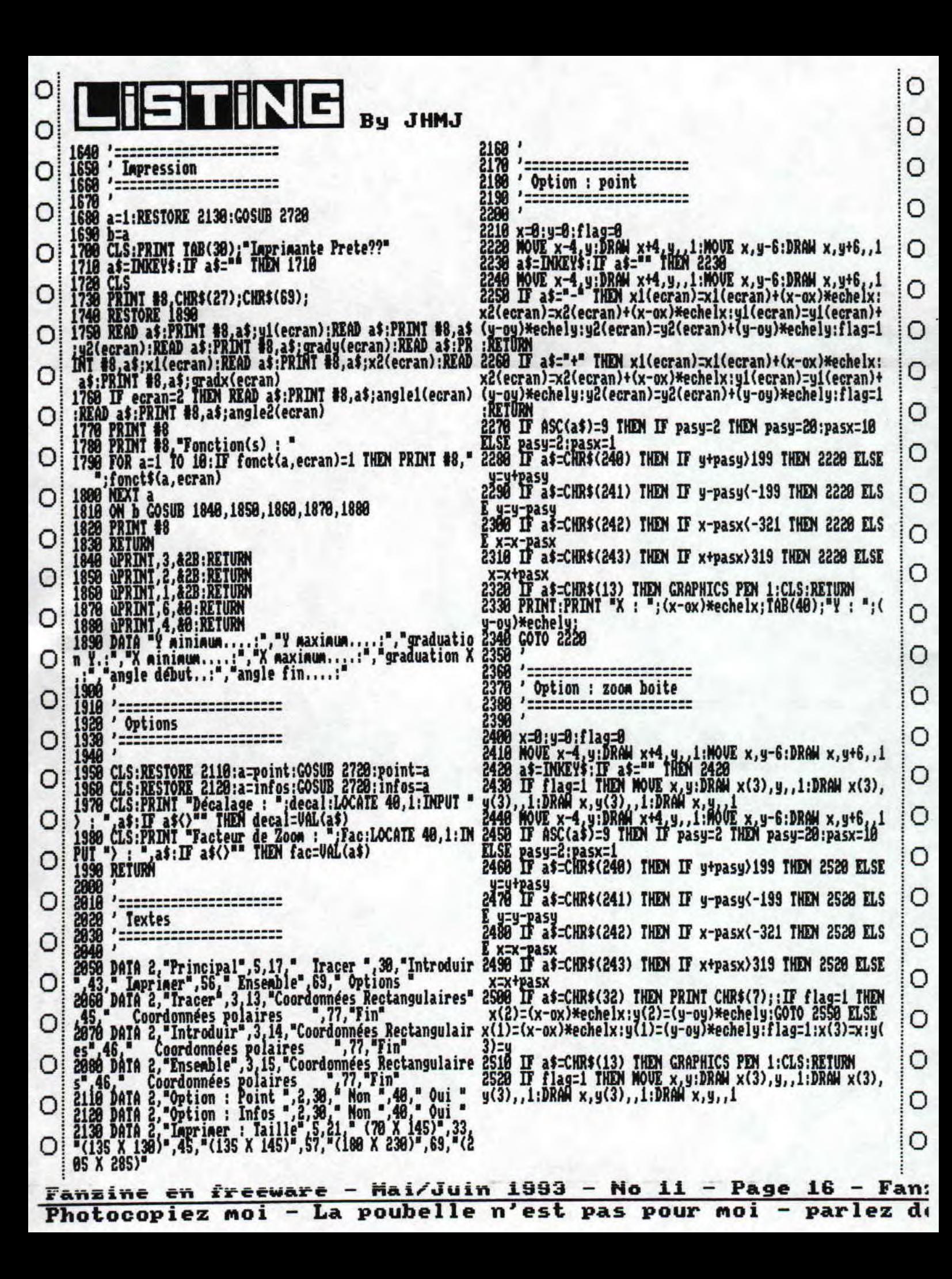

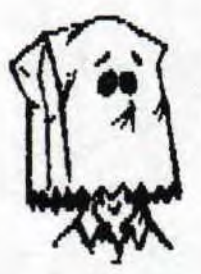

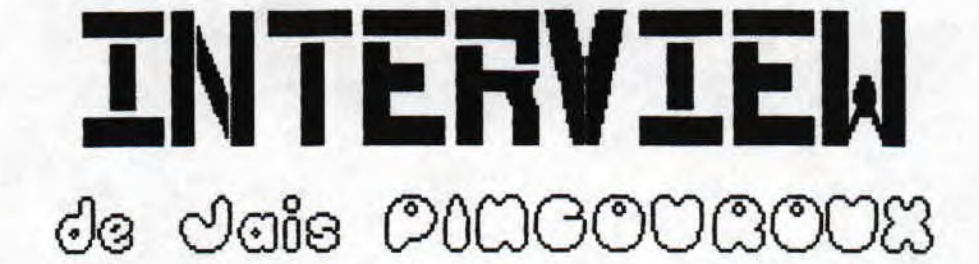

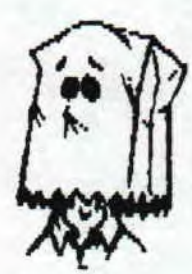

Jais PINGOURGUX, voilà, hélas, un non gui ne vous dit peut-etre rien. C'est pourquoi je vais vous le senter, car c'est l'ancien rédacteur d'ATLANTIS, et le nouveaux co-rédacteur d'EUREKA...

Ranlaid : Non, Prenon, age, situation, casier judiciaire c'est des conneries, ba, la routine, présentes-toi :

Jais : PINGOUROUX Jais (j'ai eu plusieurs pseudo : MIROIR, LOBO, RASTERS, Rais je les ais tons abandonnés !), né le B6 Novembre 1977, casier judiciaire : j'ai .<br>Commis le Ho 1 d'ATLANTIS. Je suis en Seconde (hard !! je vais certainement en faire une gène !!). Je adorateur du lard, du Trash, et du beats.

Rld : Tes expériences de la nicro, depuis quand travailles-tu sur le C?C ? Pourquoi as-tu choisi cet ordinateur plutot qu'un autre?

Is : Je suis sur CPC depuis l'age\_de 6 ans, c'est J dire... 9 ans. Je n'ai pas choisi particulièrement cette bécane... Au départ j'étais allé dans une grande surface pour acheter des robots,et mon père n'a dit : "si l'on t'achetais un ordinateur" (Merci papa !), A l'époque, le CPC fleurissait et le vendeur nous a conseillé d'en acheter un. La j'ai fait une bourde, c'est en prenant un 464 mono (on pensait que les disc étaient fragiles et quand on est gosse, on casse tout !)... En bref j'ai perdu 5 ans de na vie dans le hasic et le 94, sans tenter l'assembleur, vu que je connaissais pas...

Rid : Combien de temps par semaine passes-tu ea moyenne sur ton CPC ?

Is : Combien de temps sur CPC ? Ouf, dur à dire ! En seconde, faut s'adapter au systène (tu verras comique (HD.Rml : qui, moi ??)), et vu que je suis en dessous de la barre appelée "moyenne", je dois bosser (le bug,<br>c'est que je suis hyper-faineant !!). Niveau jeu : je dois au plus y passer 2 heures par semaines. Niveau programmation, (le plus clair du temps) : sur DHMS, | sur les dénos des autres, sur les logiciels, peut-etre 5-6 heures par semaines... En vacances : memes estimations, mais par jour !!

Rid : Comment t'es venu l'idée de faire ATLANTIS, pourquoi as-tu choisi ce non ?

Js : Le premier fanzine que j'ai reçu fut NICROZINE (nais je sais pas pourquoi, Bruno ne fais la gueule.!) Dès lors. i'ai voulu faire mon propres fanz. Ensuite sont venus l'ELEFAM, RUNSTRAD, puis plus tard, dans le désordre : le CCC FANZ, CROCO MORLD, CROCO PASSION, COOL LA MICRO, EUREKA (le géniallissine !!), MICRO BOY (fantastigue !), LPEJ, MMPF (exellent !), ect... (pub, pour tout ces fanz et salut aux rédacteurs (et<br>rédactRICES !!)), filors est né CROC0ZINE, réalisé uniquement avec OCP, mais le No1 n'est pas sorti. CRUCUZINE est devenu DESTRUY (non paru !) INSDUS (sur | disc, qui lui non plus n'esa pas sorti). Alors, avec un pote, nous avons décidé de sortir un fanz disc tous les deux. Nous avions pour exemple ARKADIA (sniff !), et nous cherchions un nom... RRRDIR ne faisait penser et nous cherchions un nom... ARKADIA me faisait penser<br>à quelque chose de mystérieux, de féerique, et je<br>cherchais dans le meme style... Et tout d'abort,<br>ATLANTIDE m'ai venu (pour l'ile mythique), puis enfin RTLANTIS,.. Mai d'autres mecs font (ou ont fait) un fana DISC du nom d'1TIJHTIS...

Rld : Combien de temps mets-tu pour faire ton fanz en moyenne, est-tu toujours seul à faire ATLANTIS, q'utilises-tu à par tes neurones

Js : Le No 1 m'a pris que peu de temps à la<br>réalisarion, car, avec tous les fanzs intermédiaires réalisarion, car, avec tous les fanzs intermédiaires qui le precedaire,j'avais écris pas mal d'articles, et<br>je n'ai eu qu'à faire la PRO (horrible, certes !). ésultat : seulement 4 jours pour un truc baclé... niveau logiciel, j'utilise uxruko, uCP, SEMWORD, DHMS<br>(énormément car je ne fais plus que de l'assembleur), DECUNVERT, MUDEX, diverses fontes que je tranformais..<br>Sinon un CPC 6128 (mono !), un Joy Quickioy VI | JetFighter, une extension sonore, une IMP 2800, en lecteur 3" totalement éclaté !!

Rld : Que penses-tu de ton entrée dans le monde du fanzine, est-ce une réussite ?

Js : Mon entrée dans le ronde des fanzs a bien marché, car j'ai eu pas mal de lecteures (plus que je ne pensais.,, à vrai dire !). Mais 1e ne sais pas satisfait du résultat... 2 potes m'ont dit qu'il était<br>nul ! (niveau PAO, je suis d'accord !), et un autre n'a dit qu 'il était bien mais a fait le principe de la "douche écossaise !", Personnellement, je pense que lis articles étaient pas trop sauvais (hais pour un Nol, on sait jamais quoi Mettre !l, Mais la Mise en page était horrible ! (2 digits dans tous le fanz !)..

freeware\_— Mai/ Juin 1993 — No 11 — Page 17 — Fanzine en Fr z moi — La poubelle n'est pas pour moi — parlez de moi — Pho

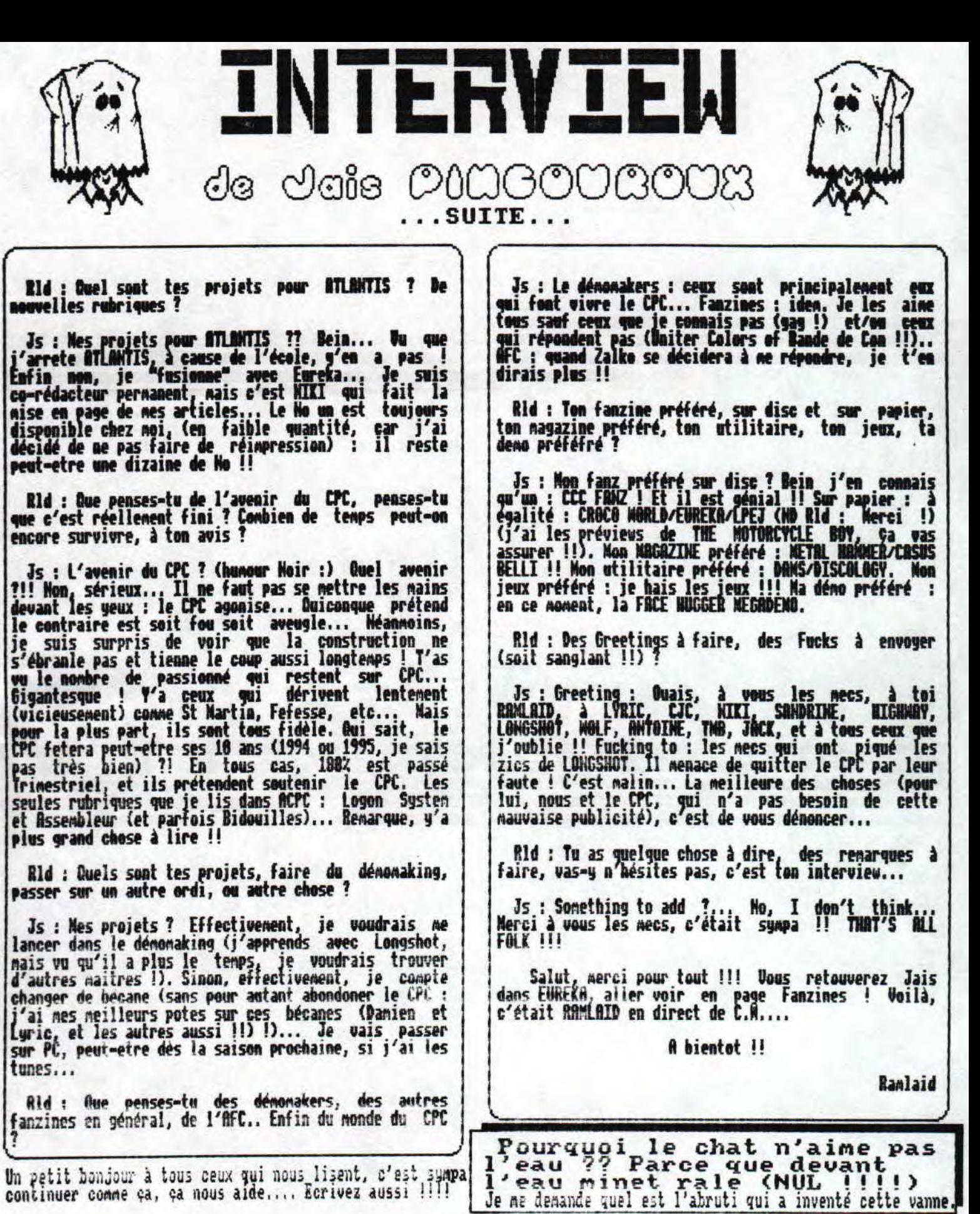

Fanzine en freeware - Mai/Juin 1993 - No 11 - Page 18 - Fan: Photocopiez moi - La poubelle n'est pas pour moi - parlez de

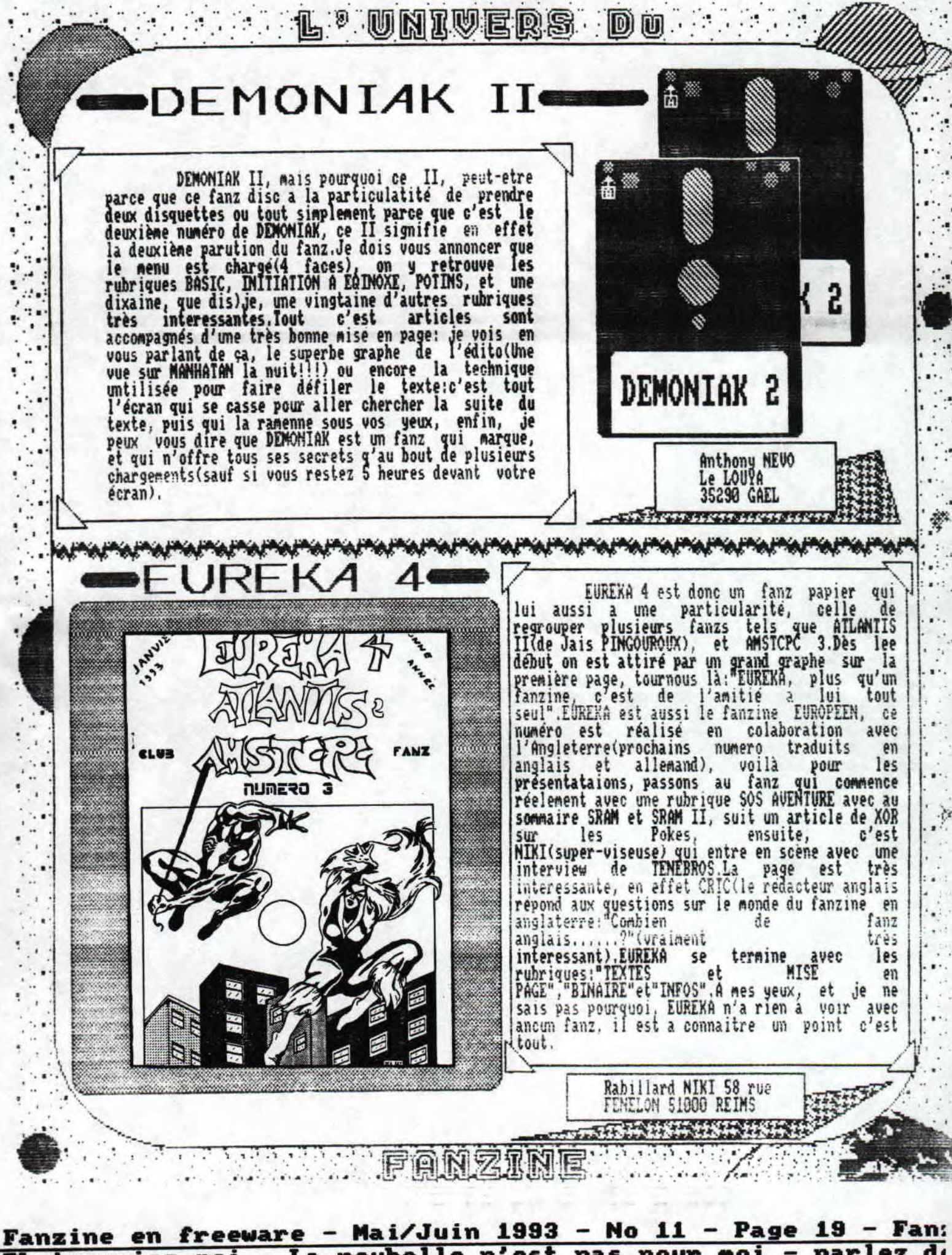

Photocopiez moi - La poubelle n'est pas pour moi - parlez de

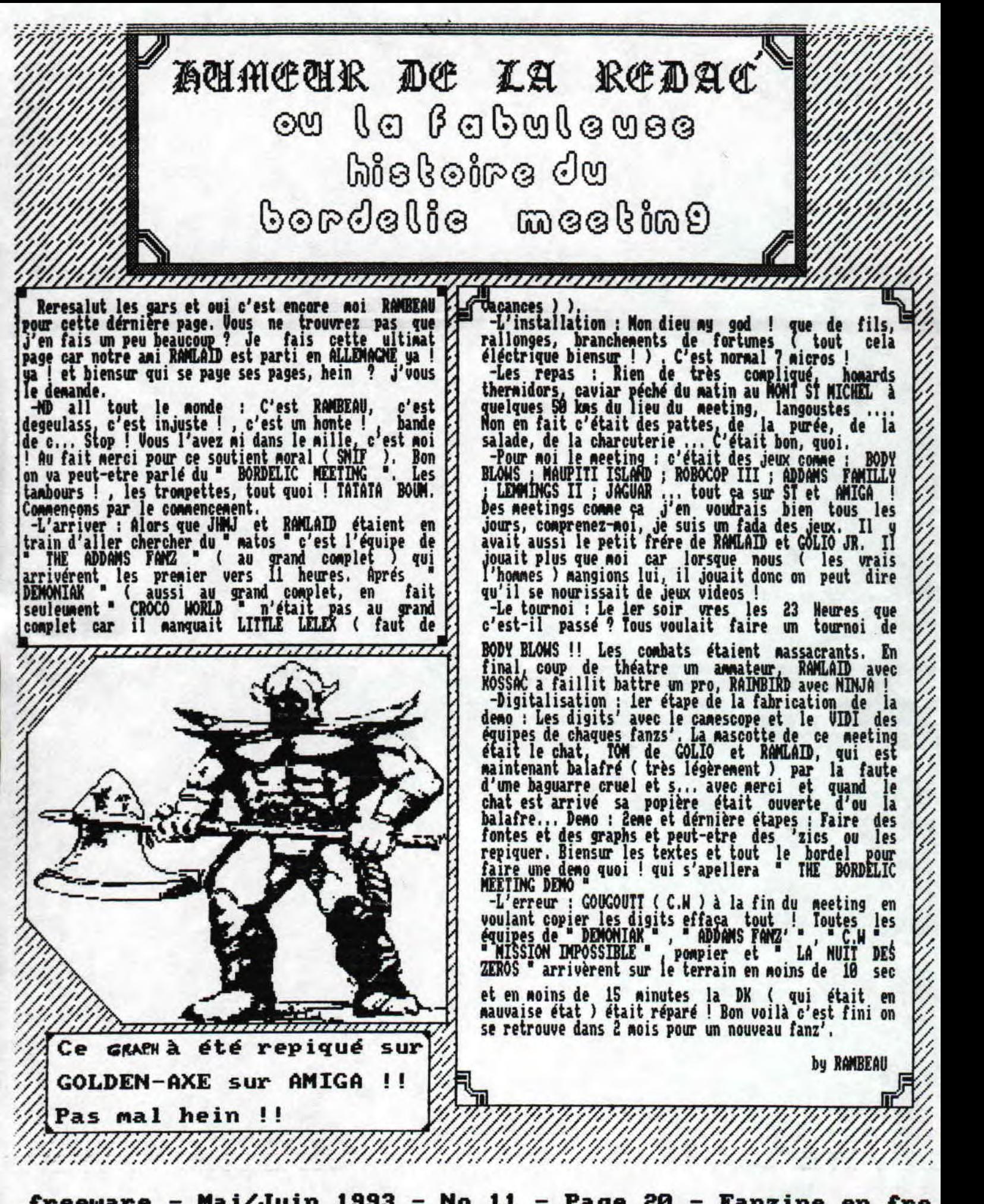

freeware — Mai/Juin 1993 — No 11 — Page 20 — Fanzine en fre z moi — La poubelle n'est pas pour moi — parler de moi — Pho